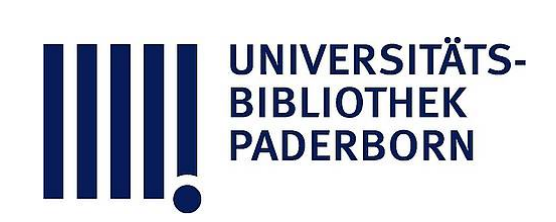

# **Universitätsbibliothek Paderborn**

## **Weiterbildung des wissenschaftlichen und nichtwissenschaftlichen Hochschulpersonals**

**Universität Paderborn**

**Paderborn, SS 1997 - WS 1999/2000(1999); damit Ersch. eingest.**

Wirtschaftsinformatik

**urn:nbn:de:hbz:466:1-10416**

## FB<sub>5</sub> Wirtschaftswissenschaften (FB<sub>5</sub>)

## Fach: Wirtschaftsinformatik

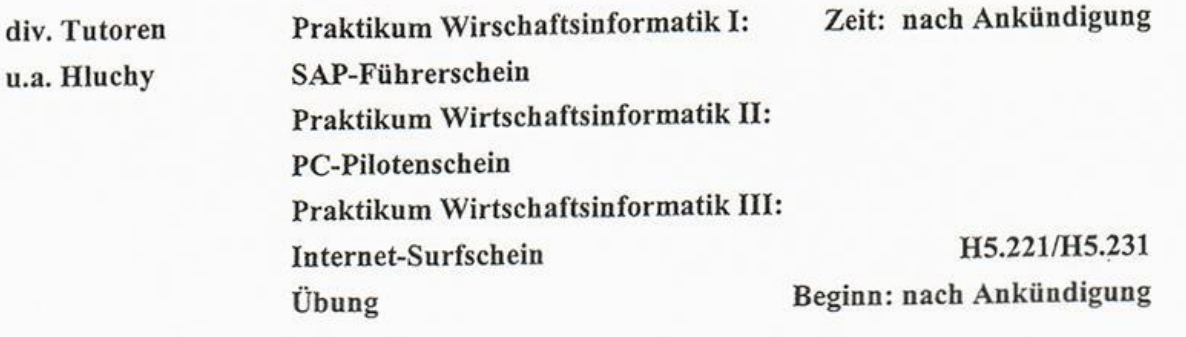

Ziel:<br>In diesem Praktikum wird den Studierenden die Möglichkeit gegeben, erste Erfahrungen mit der betriebswirtschaftlichen Standardsoftware SAP R/3 zu sammeln. Es werden sowohl die der betriebswirtschaftlichen Standardsoftware SAP N3 zu sammeln. Es werden sowohl die geschichte und die Architektur von SAP erläutert, als auch praktische Goungen am System anhand einer Fallstudie durchgeführt.

# Ablauf der einzelnen Veranstaltungen:<br>• Theoretische Einführung in das Thema

- 
- Praktische Übungen am System
- Praktische Übungen am System • Diskussion und Beantwortung von Fragen

- Gliederung SAP-Führerschein<br>1. Allgemeine Einführung in SAP/Grundlagen
- Erläuterung der Geschichte von SAP
- Was ist eine integrierte Standardsoftware
- Hardware-Architektur
- Was ist eine Client-Server-Architektur/Mainframe-Architektur
- Unterschiede zwischen SAP R/2 (Mainframe) und SAP R/3 (Client/Server)
- Software Architektur (Erläuterung der modularen Aufbauweise)
- Derzeitiger Stand von SAP
- $\sim$  Chancen auf dem Arbeitsma - Chancen auf dem Arbeitemarkt
- 2. Betriebswirtschaftliche Einführung in die Fallstudien
- 
- Erläuterung der verwendeten Prozesse und A • Erläuterung der verwendeten Prozesse und Aktivitäten
- 
- 3. Bearbeitung der Fallstudien am System<br>• Einführung in die Bedienung von SAP R/3
- Login- und Paßwortvergabe
- Einloggen

**BIBLIOTHEK** 

- Aufruf von Anwendungen über Menüstruktur und Transaktionsnummern
- Anbieten mit verschiedenen Modi
- Verwenden der Suchfunktionen
- Verwenden der Online-Hilfe
- Kurze Darstellung eines einfachen Prozesses mit dem Business Navigator, um die feste Prozeßstruktur in SAP zu verdeutlichen
- Was ist Customizing?
- Abarbeiten der Fallstudien gemäß dem Handout

## rufungsninweise

2 Credit-Points können in diesem Praktikum nur erreicht werden, wenn gleichzeitig eine der Übungen "Anwendungssysteme" oder "Datenmanagement" oder das Seminar der Wirtschaftsinformatik belegt wird.

## PC-Pilotenschein

### Voraussetzungen:

Kenntnisse und praktisches Arbeiten mit

- Windows
- Excel
- Access

Vorteilhaft: Kenntnisse in Programmierung

Kurzcharakteristik Excel:<br>Es werden Kenntnisse und praktisches Arbeiten mit Excel vermittelt, insbesondere im Bereich Tabellenautomation (Wenn-, Verweis-, Index-Funktionen, Kombinations-, Optionsfelder). Im Mittelpunkt steht die Entwicklung einer eigenständigen Arbeitsumgebung mit Hilfe von VBA. Mittelpunkt steht die Entwicklung einer Entgeltung von Barbeitsumgebung und der Datenzugriff auf eine  $\frac{1}{2}$ Access-Datenbank mittels des DAO-Objekts vorgestellt.

Kurzcharakteristika Access:<br>Es werden Kenntnisse und praktisches Arbeiten in den Bereichen ..... vermittelt:

- Grundlagen von MS-Access und relationalen Datenbanken
- Komponenten von MS-Access
- Grundlagen von Tabellen
- Datentypen in MS-Access
- Beziehungen zwischen Tabellen
- Grundlagen von Abfragen
- Beispiele zu Funktionen in Abfragen
- Grundlagen von Formularen
- Beispiele zu Formularen
- Grundlagen von Berichten
- Beispiele zu Berichten
- Grundlagen zu Makros
- Beispiele zu Makros
- Beispiele zu Modulen/Access Basic

### "Internet Surfschein"

Eine Einführung in die Dienste des Internet

Voraussetzungen: Interesse am Thema

Grundlegende Kenntnisse Windows 95

Überblick:

- 1. Das Internet Entstehung und Technik Geschichtlicher Hintergrund, TCP/EP Protokoll, IP-Nummem, DNS, Domains (1,5 Unter¬
- richteseinheiten)<br>2. Wie kommt man in das Netz? benötigte Soft- und Hardware 2. Wie kommt man in das Netz? - benötigte Soft- und Hardware Praktische Hilfe bei Problemen im Poolraum, Zugang zum Internet von zu Hause (0,5 Un terrichtseinheiten)
- 3. Elektronische Post (E-Mail) Eigenschaften, Struktur- Eisntellungen (1,5 Unterrichtseinheiten)
- 4. FTP und Telnet Eigenschaften, Datenarten, Online Anmeldung im HR2+(1,5 Unterrichtseinheiten)
- 5. News "Schwarze Bretter"<br>Eigenschaften, Newsgruppen (1,0 Unterrichtseinheiten
- 6. WorldWideWeb Hyperlinks im Netz Eigenschaften, URLs, HTML die Sprache des Web Erstellen einer eigenen Hompage auf dem HRZ (2,0 Unterrichtseinheiten) Erstellen einer eigenen Hompage auf dem HRZ (2,0 Unterrichtseinheiten)
- 7. Wie findet man Informationen Anwendung der Programme/Dienste Index- und Suchdienste<br>(1.5 Unterrichtseinheiten)
- 8. Recherche in Online-Datenbanken/Bibliotheken (1,5 Unterrichtseinheiten
- 8. Recherche in Online-Datenbanken Bibliotheken (1,5 Unterretriebilisticische) 9. Probleme/Diskussion/Ausbrick Sicherheit, Bandbreite, JAVA, Intranet, VRML, Beispiele (1,0 Unterrichtseinheiten)

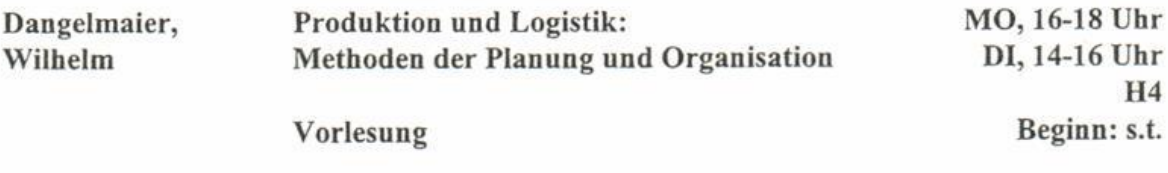

Die Vorlesung "Methoden der Planung und Organisation" behandelt Probleme der Gestaltung<br>einer Produktion von der Standortplanung, der Gebäudeplanung, und der Planung einzelner Bereiche bis zu rechnergeführten Fertigungseinrichtungen wie FTS (Fahrerlose Transportsysteme), FFS (Flexible Fertigungs-Systeme), FMS (Flexible Montagesysteme) und automatischer Lagerhaltung. scher Lagerhaltung.<br>Lagerhaltung.

MO, 9-11 Uhr Nastansky, Ludwig Office Systeme 1  $P72.03$ Beginn:18.10.99 Vorlesung

Fach: Factor: Volkswirtschaftspolitik

Liepmann, Peter Wettbewerbspolitik

MO, 14-16 Uhr  $C3.212$ 

Vorlesung Beginn: 11.10.99

Grundzüge der VWL insbesondere MikroÖkonomie. Ausgewälte industrieökonomische An sätze zur Fundierung der Wettbewerbspolitik: Marktstruktur - Marktverhalten - Marktergebnis, Funktionsfähiger Wettbewerb, Angreifbare Märkte und natürliches Monopol. Schwerpunkte der Wettbewerbspolitik in der BRD und EU.

Aktive Mitarbeit der Teilnehmer erwünscht: Kurzeinführungen (Präsentationen) der behan delten Texte, Diskussionsbeiträge usw. Hausarbeit/Präsentation und mündliche Prüfung.

Literatur: Mantzavinos: Wettbewerbstheorie - Eine kritische Auseinandersetzung; 1984, Berlin

Reid: Theories for Industrial Organizations; 1987 Oxford

Schmidt: Wettbewerbspolitik und Kartellrecht - Eine Einführung; 3. Aufl. (1990), Stuttgart usw.

Semesterapparat vorhanden.

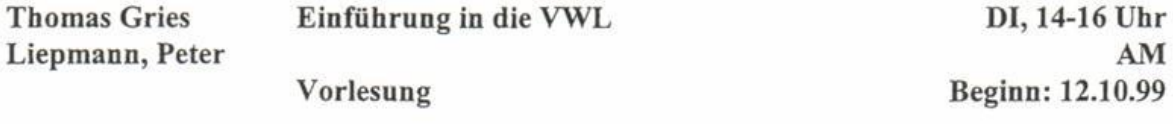

Die Veranstaltung besteht aus zwei Teilen.

- I. Teil:
- 1. Arbeitsteilung, Spezialisierung, Markttausch und die "unsichtbare Hand" des Wettbewerbs<br>bei Adam Smith.
- 2. Wert, Arbeitswert, Mehrwert, Profit bei Karl Marx.
- 3. Exkurs: Wie studieren und sich nicht verlieren? 3. Exkurs: Wie studieren und sich nicht verlieren?
- 4. Naturverständnis der Ökonomen, Ökologie, Materie bzw. Energie im Wirtschaftsprozeß

bei Nicholas Georgescu-Roegen. Diese Themen, die unverändert aktuell sind, werden anhand von Texten der angeführten Au toren behandelt.

- II. Teil:<br>1. Was ist Makroökonomik?
- 2. Makroökonomisches Knappheitsproblem (Wohlstandsökonomik)
- 3. Wirtschaftssysteme und Wirtschaftspolitik
- 4. Gesamtwirtschaftliche Produktions- und Einkommensentwicklung
- 5. Geld- und Kreditsystem
- 6. Aufgaben des Staates in der sozialen Marktwirtschaft
- 7. Globalisierung der Wirtschaft 7. Globalisierung der Wirtschaft

Literatur: I. Teil:<br>Heilbronner, Thurow: Economics explained; 1987, New York usw. Reiß: Mikroökonomische Theorie; 1990 München. Weise (u.a.): Neue Mikroökonomie; 1991 Heidelberg. Semesterapparat vorhanden.  $\Pi$ . Teil:

Vahlens Kompendium der Wirtschaftstheorie und Wirtschaftspolitik, neueste Auflage, München: Verlag Vahlen en: Verlag Vahlen eilbronner, thurow: Economics explained; 1994, New York

UNIVERSITÄT